<span id="page-0-0"></span>Introdução aos modelos de regressão múltipla e análise de dados: parte 1

Prof. Caio Azevedo

 $298$ イロト イ母 トイヨ トイヨト

Prof. Caio Azevedo

## Notação matricial para o MNL

$$
\bm{Y} = \bm{X}\bm{\beta} + \bm{\xi}
$$

 $Y =$  $\sqrt{ }$  $\begin{array}{c} \begin{array}{c} \begin{array}{c} \end{array} \\ \begin{array}{c} \end{array} \end{array} \end{array}$  $Y_1$  $Y_2$ . . .  $Y_n$ 1  $\begin{array}{c} \begin{array}{c} \begin{array}{c} \begin{array}{c} \end{array} \\ \end{array} \\ \begin{array}{c} \end{array} \end{array} \end{array}$ ,  $\bm{X} =$  $\lceil$   $x_{11}$  ...  $x_{1p}$  $x_{21}$  ...  $x_{2p}$ . . . . . . . . .  $x_{n1}$  ...  $x_{np}$ 1  $\begin{array}{c} \hline \end{array}$  $,\boldsymbol{\beta}$   $=$  $\sqrt{ }$  $\begin{array}{c} \begin{array}{c} \begin{array}{c} \end{array} \\ \begin{array}{c} \end{array} \end{array} \end{array}$  $\beta_1$  $\beta_2$ . . .  $\beta_{\texttt{p}}$ 1  $\begin{array}{c} \begin{array}{c} \begin{array}{c} \begin{array}{c} \end{array} \\ \end{array} \\ \begin{array}{c} \end{array} \end{array} \end{array}$ ,  $\xi =$  $\sqrt{ }$  $\begin{array}{c} \begin{array}{c} \begin{array}{c} \end{array} \\ \begin{array}{c} \end{array} \end{array} \end{array}$  $\xi_1$  $\xi_2$ . . .  $\xi_n$ 1  $\begin{array}{c} \begin{array}{c} \begin{array}{c} \end{array} \\ \begin{array}{c} \end{array} \end{array} \end{array}$ 

Suposição:  $\xi \sim N_n(\mathbf{0}, \sigma^2 \mathbf{I}_n)$  (vetor de erros).

- $\blacksquare$  O índice *n* da variável resposta é geral e pode representar combinações de índices.
- Se a primeira coluna da matriz **X** (matriz de planejamento) for um vetor de 1's, temos um modelo com interce[pto](#page-0-0)[.](#page-2-0)

つひひ

Prof. Caio Azevedo

# <span id="page-2-0"></span>Continuação

- $\blacksquare$  X é a matriz de plajenamento (ou delineamento) que define a parte sistemática do modelo (conhecida e não aleatória).
- $\blacksquare$  Y é o vetor associado à variável resposta. Assim, temos que  $\bm{Y}\sim \mathcal{N}_n(\bm{X}\bm{\beta},\sigma^2\bm{I}_n)$  (vamos denotar  $\bm{\mu}=\bm{X}\bm{\beta}$  e  $\bm{\Sigma}=\sigma^2\bm{I}_n).$
- Depois dos dados coletados teremos um conjunto  $\boldsymbol{y}=(y_1,...,y_n)'$  de observações.

メロメ メ御き メミメ メミメー

 $QQQ$ 

## Exemplo 1

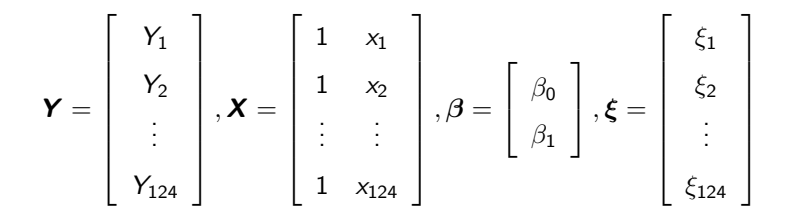

Prof. Caio Azevedo

Introdução aos modelos de regressão múltipla e análise de dados: parte 1

 $298$ メロメ メ母メ メミメ メミメ

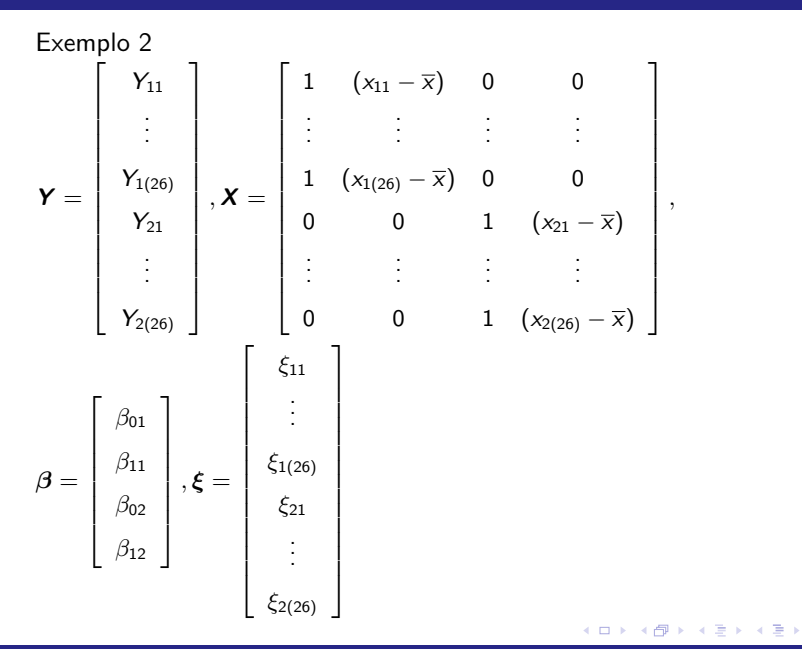

 $298$ 

э

### Prof. Caio Azevedo

# Exemplo 3

$$
\mathbf{Y} = \begin{bmatrix} Y_1 \\ Y_2 \\ \vdots \\ Y_{20} \end{bmatrix}, \mathbf{X} = \begin{bmatrix} 1 & x_1 & x_1^2 \\ 1 & x_2 & x_2^2 \\ \vdots & \vdots & \vdots \\ 1 & x_{20} & x_{20}^2 \end{bmatrix}, \boldsymbol{\beta} = \begin{bmatrix} \beta_0 \\ \beta_1 \\ \beta_2 \end{bmatrix}, \boldsymbol{\xi} = \begin{bmatrix} \xi_1 \\ \xi_2 \\ \vdots \\ \xi_{20} \end{bmatrix}
$$

メロトメ 御 トメ 君 トメ 君 トッ

目目  $2990$ 

Prof. Caio Azevedo

### Estimação dos parâmetros

- Estimador usual para  $\beta$ : mínimos quadrados ordinários (MQO).
- Objetivo: obter  $\beta$  que minimiza  $Q(\beta) = (\mathbf{Y} \mathbf{X}\beta)'(\mathbf{Y} \mathbf{X}\beta)$ . Em geral,  $\beta \in \mathcal{R}^p$ . Assim, para efetuar a minimização, podemos resolver o sistema de equações definido por  $\frac{\partial Q(\boldsymbol{\beta})}{\partial \boldsymbol{\beta}}$  (chamada de equações normais).
- Logo, temos que resolver o seguinte sistema:

$$
\left.\frac{\partial Q(\boldsymbol{\beta})}{\partial \boldsymbol{\beta}}\right|_{\boldsymbol{\beta}=\widehat{\boldsymbol{\beta}}}=\mathbf{0}
$$

\*ロト \*部 ト \*言 ト \*言 ト 一言

 $QQQ$ 

Por outro lado, temos que:

$$
\frac{\partial Q(\beta)}{\partial \beta} = \frac{\partial}{\partial \beta} (\mathbf{Y}'\mathbf{Y} - 2\mathbf{Y}'\mathbf{X}\beta + \beta'\mathbf{X}'\mathbf{X}\beta) = -2\mathbf{X}'\mathbf{Y} + 2\mathbf{X}'\mathbf{X}\beta
$$

$$
\rightarrow \frac{\partial Q(\beta)}{\partial \beta}\Big|_{\beta=\widehat{\beta}} = \mathbf{0} \rightarrow -2\mathbf{X}'\mathbf{Y} + 2\mathbf{X}'\mathbf{X}\widehat{\beta} = \mathbf{0} \tag{1}
$$

$$
\rightarrow \widehat{\beta} = (\mathbf{X}'\mathbf{X})^{-1}\mathbf{X}'\mathbf{Y},
$$

desde que  $\bm{X}'\bm{X}$  seja inversível. Como  $n >> p$ , tal inversibilidade ocorrerá se, e somente se, a matriz  $X$  tiver posto coluna completo.

■ lsto, por sua vez, ocorre quando o modelo está identificado (não está superparametrizado) e/ou quando não há covariáveis que sejam combinações lineares de outras.

<span id="page-7-0"></span> $QQ$ 

イロト イ母 トイヨ トイヨト

Prof. Caio Azevedo

 $\Box$  O sistema de equações definido por  $(1)$  é consistente, ou seja, apresenta pelo menos uma solução.

 $\blacksquare$  A justificativa não formal para isso é relativamente simples:

- Se  $X'X$  for inversível  $(\text{rank}(X) = p)$ , a solução única.
- Se  $X'X$  for não inversível  $(\textit{rank}(X) < p)$ , podemos considerar alguma inversa generalizada de  $\pmb{X}'\pmb{X}$ . Neste caso, o sistema pode apresentar infinitas soluções e as funções estimáveis: [http:](http://www.ime.unicamp.br/~cnaber/aula_Par_Iden_Est_ML.pdf) [//www.ime.unicamp.br/~cnaber/aula\\_Par\\_Iden\\_Est\\_ML.pdf](http://www.ime.unicamp.br/~cnaber/aula_Par_Iden_Est_ML.pdf) passam a ter uma importância maior do que os parâmetros isoladamente.
- No último caso, uma solução é dada por  $\widehat{\boldsymbol{\beta}} = (\boldsymbol{X}'\boldsymbol{X})^- \boldsymbol{X}'\boldsymbol{Y}$ .
- Em geral, vamos trabalhar com modelos em que a solução é única.

4 ロ ト イ何 ト イラ ト イラ ト

 $QQ$ 

# Propriedades do Estimador de MQO (exercício)

Uma vez que  $\widehat{\boldsymbol{\beta}}=\big(\boldsymbol{X}'\boldsymbol{X}\big)^{-1}\boldsymbol{X}'\boldsymbol{Y}$ ,  $\boldsymbol{Y}\sim N_n(\boldsymbol{X}\boldsymbol{\beta},\sigma^2\boldsymbol{I}_n)$  e pelas

propriedades associados à vetores aleatórios e a distribuição normal multivariada, temos que:

- $\mathcal{E}(\widehat{\boldsymbol{\beta}})=\left(\boldsymbol{X}'\boldsymbol{X}\right)^{-1}\boldsymbol{X}'\mathcal{E}(\boldsymbol{Y})=\left(\boldsymbol{X}'\boldsymbol{X}\right)^{-1}\boldsymbol{X}'\boldsymbol{X}\boldsymbol{\beta}=\boldsymbol{\beta}.$  (não viciado).
- $Cov(\widehat{\boldsymbol{\beta}}) = (\boldsymbol{X}'\boldsymbol{X})^{-1}\boldsymbol{X}'Cov(\boldsymbol{Y})\boldsymbol{X}(\boldsymbol{X}'\boldsymbol{X})^{-1} = \sigma^2(\boldsymbol{X}'\boldsymbol{X})^{-1}.$
- $\widehat{\boldsymbol{\beta}} \sim \mathcal{N}_\rho(\boldsymbol{\beta}, \sigma^2\left(\boldsymbol{X}'\boldsymbol{X}\right)^{-1})$  (normalidade).
- $\widehat{\beta}_i \sim N_p(\beta_i, \sigma^2 \psi_i)$ ,  $\psi_i$  é o j-ésimo elemento da diagonal principal da matriz  $\pmb{X}'\pmb{X}^{-1}.$
- Observação: sob a suposição de normalidade, o estimador de MQO coincide com o estimador de MV (máxima verossimilhança) (Exercício).

イロン イ母ン イミン イモンニ ヨ

 $QQQ$ 

## <span id="page-10-1"></span>Distribuição de formas quadráticas normais

Seja  $\boldsymbol{Z}\sim \mathit{N_p}(\boldsymbol{\mu},\boldsymbol{\Sigma})$ . Dizemos, então, que  $\boldsymbol{Y}=\boldsymbol{Z}'\boldsymbol{AZ}$  é uma forma quadrática (escalar) normal. Em geral,  $\bm{A}$  é uma matriz não aleatória, simétrica e real. Em todos os resultados apresentados no curso, consideraremos que a matriz  $A$  é não aleatória e real (eventualmente a suposição de simetria pode ser relaxada).

**Pode-se provar, por exemplo, que:** 

$$
Y = (\mathbf{Z} - \boldsymbol{\mu})' \boldsymbol{\Sigma}^{-1} (\mathbf{Z} - \boldsymbol{\mu}) \sim \chi^2_{(\rho)}
$$
 (2)

<span id="page-10-0"></span>

 $QQ$ 

- $\blacksquare$  Vamos demonstrar a validade do resultado dado pela equação [\(2\)](#page-10-0).
- Por simplicidade, admita que  $\mu = 0$ .

Prof. Caio Azevedo

<span id="page-11-0"></span>Assim, temos que :

$$
M_Y(t) = \mathcal{E}(e^{Yt}) = \int_{\mathcal{R}^p} e^{ty} f_{\mathbf{Z}}(\mathbf{z}) d\mathbf{z}
$$
  
= 
$$
\int_{\mathcal{R}} \int_{\mathcal{R}} \cdots \int_{\mathcal{R}} e^{tz' \mathbf{\Sigma}^{-1} z} |\mathbf{\Sigma}|^{-1/2} (2\pi)^{-p/2} \exp \left\{-\frac{1}{2} \mathbf{z}' \mathbf{\Sigma}^{-1} \mathbf{z}\right\} d\mathbf{z}
$$
  
= 
$$
\int_{\mathcal{R}} \int_{\mathcal{R}} \cdots \int_{\mathcal{R}} |\mathbf{\Sigma}|^{-1/2} (2\pi)^{-p/2} \exp \left\{-\frac{1}{2} \mathbf{z}' \mathbf{\Sigma}^{-1} \mathbf{z} (1 - 2t) \right\} d\mathbf{z}
$$

■ Considerando a mesma transformação anteriormente utilizada

 $(\boldsymbol{\Psi}^{-1}\boldsymbol{w}=\boldsymbol{z})$ , em que  $\boldsymbol{\Sigma}=\boldsymbol{\Psi}\boldsymbol{\Psi}'$ , temos que:

$$
M_Y(t) = \prod_{i=1}^p \int_{\mathcal{R}} \underbrace{\frac{1}{\sqrt{2\pi}} \exp \left\{-\frac{1}{2} w_i^2 (1 - 2t)\right\}}_{N(0, (1 - 2t)^{-1})} dw_i
$$
  
=  $(1 - 2t)^{-p/2}$ 

A qual corres[p](#page-10-1)onde à fgm de uma distribuição $\chi_{(\boldsymbol{\rho})^{\pm}}^2$  $\chi_{(\boldsymbol{\rho})^{\pm}}^2$  $\chi_{(\boldsymbol{\rho})^{\pm}}^2$  $QQ$ 

Prof. Caio Azevedo

### <span id="page-12-0"></span>Distribuição t de Student não-central

- Defina  $T = \frac{Z+\mu}{\sqrt{M}}$  $\frac{\mu \mu}{V/\nu}$ , em que Z $\bot$ V, Z  $\sim$   $N(0,1)$  e  $V \sim \chi_{(\nu)}^2.$ Dizemos que T tem distrbuição t de student não central, com  $\nu$ graus de liberdade e parâmetro de não centralidade  $\mu$ .
- $\blacksquare$  Uma forma de se apresentar a densidade é:

$$
f_T(t) = \frac{\nu^{\nu/2} e^{-\frac{\nu\mu^2}{2(t^2+\nu)}}}{\sqrt{\pi} \Gamma(\nu/2) 2^{\frac{\nu-1}{2}} (t^2 + n\mu)^{(\nu+1)/2}} \times \left( \int_0^\infty y^{\nu} \exp\left\{-\frac{1}{2}\left(y - \frac{\mu t}{\sqrt{t^2 + \nu}}\right)^2\right\} dy \right) 1\!\!1_{(-\infty,\infty)}(t)
$$

イロト イ母 トイヨ トイヨ ト つのへ

#### Prof. Caio Azevedo

# <span id="page-13-0"></span>Distribuição qui-quadrado não central

\n- Sejam 
$$
X_1, X_2, \ldots, X_n \stackrel{\text{ind}}{\sim} N(\mu_i, \sigma_i^2)
$$
.
\n- Defina  $Y = \sum_{i=1}^n \left(\frac{X_i}{\sigma_i}\right)^2$ . Dizemos então que Y tem distribuição qui-quadrado não central com *n* graus de liberdade e parâmetro de não-centralidade  $\delta = \sum_{i=1}^n \left(\frac{\mu_i}{\sigma_i}\right)^2$
\n

Notação  $Y\sim \chi^2_{(n,\delta)},$  cuja fdp é dada por

$$
f_{y}(y) = \sum_{i=0}^{\infty} \frac{e^{-\delta/2} (\delta/2)^{i}}{i!} f_{W_{n+2i}}(y) 1\!\!1_{(0,\infty)}(y),
$$

イロト イ部 トイヨ トイヨト

重

 $298$ 

em que 
$$
W_{(n+2i)} \sim \chi^2_{(n+2i)}
$$

**Example 5** Se 
$$
\delta = 0
$$
, então  $Y \sim \chi^2_{(n)}$ .

Prof. Caio Azevedo

### <span id="page-14-0"></span>Distribuição F não central

- Seja V uma outra v.a., independente de Y, V  $\sim \chi^2_{(m)}.$
- Defina  $F = \frac{Y/n}{V/n}$  $\frac{V/n}{V/m}$ . Então, F tem distribuição F não central com graus de liberdade, n e m e parâmetro de não centralidade  $\delta$ .
- Notação  $\mathsf F\sim \mathsf F_{(n,m,\delta)}$ , cuja fdp é dada por

$$
f_F(f) = \sum_{i=0}^{\infty} \frac{e^{-\delta/2} (\delta/2)^i}{\beta(m/2, n/2 + i)i!} \left(\frac{n}{m}\right)^{n/2+i} \left(\frac{m}{m+nf}\right)^{(n+m)/2+i} \times f^{n/2-1+i} \mathbb{1}_{(0,\infty)}(f)
$$

イロト イ部 トイヨ トイヨト

 $\Omega$ 

em que 
$$
\beta(a, b) = \int_0^1 x^{a-1} (1-x)^{b-1} dx
$$

### Prof. Caio Azevedo

# Principais teoremas de formas quadráticas normais

■ Seja  $\mathbf{Y} \sim N_p(\mathbf{0}, I)$  e  $\mathbf{A}$  uma matriz simétrica e não-aleatória. Então

$$
\boldsymbol{Y}'\boldsymbol{A}\boldsymbol{Y}\sim\chi^2_{[r(\boldsymbol{A})]},
$$

se, e somente se **A** for idempotente, em que  $r(A) = \text{rank}(A)$ .

■ Seja  $Y \sim N_p(0, \Sigma)$  e A uma matriz simétrica e não-aleatória. Então

$$
\boldsymbol{Y}'\boldsymbol{A}\boldsymbol{Y}\sim \chi^2_{[r(\boldsymbol{A})]},
$$

K ロ ▶ K 倒 ▶ K 듣 ▶ K 듣 ▶ ...

 $QQQ$ 

se, e somente se  $A\Sigma$  for idempotente.

### Cont.

■ Seja  $\mathbf{Y} \sim N_p(\mu, \mathbf{I})$  e  $\mathbf{A}$  uma matriz simétrica e não-aleatória. Então

$$
\boldsymbol{Y}'\boldsymbol{A}\boldsymbol{Y}\sim\chi^2_{[r(\boldsymbol{A}),\delta=\boldsymbol{\mu}'\boldsymbol{A}\boldsymbol{\mu}]},
$$

se, e somente se  $\boldsymbol{A}$  for idempotente.

■ Seja **Y** ∼  $N_p(\mu, \Sigma)$  e **A** uma matriz simétrica e não-aleatória. Então

$$
\boldsymbol{Y}'\boldsymbol{A}\boldsymbol{Y}\sim\chi^2_{[r(\boldsymbol{A}),\delta=\boldsymbol{\mu}'\boldsymbol{A}\boldsymbol{\mu}]},
$$

メロメ メ母メ メミメ メミメ

 $QQ$ 

se, e somente se  $A\Sigma$  for idempotente.

Naturalmente, se  $\delta = \mu' \bm{A} \mu = 0$ , as distribuições passam a ser

qui-quadrados centrais.

### Cont.

- Seja γ  $\sim N_\rho(\mu, \boldsymbol{\Sigma})$  e **A** e **B** matrizes não-aleatórias. Então γ′**A**γ e  $BY$  são independentes se, e somente se  $B\Sigma A = 0$ .
- Seja γ  $\sim N_\rho(\mu, \boldsymbol{\Sigma})$  e A e  $\boldsymbol{B}$  matrizes não-aleatórias. Então Y′AY e  $\bm{Y}'\bm{B}\bm{Y}$  são independentes se, e somente se  $\bm{B}\bm{\Sigma}\bm{A} = \bm{A}\bm{\Sigma}\bm{B} = \bm{0}$ .
- Demonstrações: pesquisar a respeito.

# <span id="page-18-0"></span>Estimador de  $\sigma^2$

Sob normalidade, o estimador de máxima verosimilhança de  $\sigma^2$  é dado por

$$
\widehat{\sigma}_{MV}^2 = \frac{1}{n} \left( \mathbf{Y} - \mathbf{X} \widehat{\boldsymbol{\beta}} \right)' \left( \mathbf{Y} - \mathbf{X} \widehat{\boldsymbol{\beta}} \right)
$$

o qual é viciado.

Na prática considera-se o seguinte estimador:

$$
\widehat{\sigma}^2 = \frac{1}{n-p} \left( \mathbf{Y} - \mathbf{X} \widehat{\boldsymbol{\beta}} \right)^{\prime} \left( \mathbf{Y} - \mathbf{X} \widehat{\boldsymbol{\beta}} \right)
$$

O qual é não-viciado. Além disso, pode-se provar que  $\widehat{\boldsymbol{\beta}} \bot \widehat{\sigma}^2$  e  $\frac{(n-p)\widehat{\sigma}^2}{\sigma^2} \sim \chi^2_{(n-p)}.$ イロト イ部 トイヨ トイヨト

 $QQ$ 

### Prof. Caio Azevedo

# <span id="page-19-0"></span>Estimador de  $\sigma^2$

**T**emos que

$$
\hat{\sigma}^2 = \frac{1}{n-p} \left( \mathbf{Y} - \mathbf{X} (\mathbf{X}' \mathbf{X})^{-1} \mathbf{X}' \mathbf{Y} \right)' \left( \mathbf{Y} - \mathbf{X} (\mathbf{X}' \mathbf{X})^{-1} \mathbf{X}' \mathbf{Y} \right)
$$
\n
$$
= \frac{1}{n-p} \mathbf{Y}' \left( \mathbf{I} - \mathbf{X} (\mathbf{X}' \mathbf{X})^{-1} \mathbf{X}' \right) \left( \mathbf{I} - \mathbf{X} (\mathbf{X}' \mathbf{X})^{-1} \mathbf{X}' \right) \mathbf{Y}
$$
\n
$$
= \frac{1}{n-p} \mathbf{Y}' \left( \mathbf{I} - \mathbf{X} (\mathbf{X}' \mathbf{X})^{-1} \mathbf{X}' - \mathbf{X} (\mathbf{X}' \mathbf{X})^{-1} \mathbf{X}' \right)
$$
\n
$$
+ \mathbf{X} (\mathbf{X}' \mathbf{X})^{-1} \mathbf{X}' \mathbf{X} (\mathbf{X}' \mathbf{X})^{-1} \mathbf{X}' \right) \mathbf{Y}
$$
\n
$$
= \frac{1}{n-p} \mathbf{Y}' \left( \mathbf{I} - \mathbf{X} (\mathbf{X}' \mathbf{X})^{-1} \mathbf{X}' - \mathbf{X} (\mathbf{X}' \mathbf{X})^{-1} \mathbf{X}' \right)
$$
\n
$$
= \frac{1}{n-p} \mathbf{Y}' \left( \mathbf{I} - \mathbf{X} (\mathbf{X}' \mathbf{X})^{-1} \mathbf{X}' \right) \mathbf{Y} = \frac{1}{n-p} \mathbf{Y}' \left( \mathbf{I} - \mathbf{H} \right) \mathbf{Y}
$$

erof. Caio Azevedo [\(](#page-0-0)[3\)](#page-75-0) a service construction and service construction and service construction of the construction of the construction of the construction of the construction of the construction of the construction of the

<span id="page-20-0"></span>Portanto, vem que:

$$
\frac{(n-p)\widehat{\sigma}^2}{\sigma^2} = \mathbf{Y}' \frac{(\mathbf{I} - \mathbf{H})}{\sigma^2} \mathbf{Y} = \mathbf{Y}' \mathbf{A} \mathbf{Y}.
$$

**Exercício: provar que as matrizes H e I – H são idempontentes.** Além disso, temos que  $\boldsymbol{\Sigma} \boldsymbol{A} = \sigma^2 \boldsymbol{I}_n \frac{(\boldsymbol{I} - \boldsymbol{H})}{\sigma^2} = (\boldsymbol{I} - \boldsymbol{H})$ , a qual é idempotente.

 $\blacksquare$  Também, temos que

$$
\mu' A \mu = (X\beta)' \frac{(I - H)}{\sigma^2} X\beta
$$
  
=  $\frac{1}{\sigma^2} \beta' X' (I - X(X'X)^{-1}X') X\beta$   
=  $\frac{1}{\sigma^2} [\beta' X'X\beta - \beta' X'X(X'X)^{-1}X'X\beta]$   
=  $\frac{1}{\sigma^2} [\beta' X'X\beta - \beta' X'X\beta] = 0$ 

Prof. Caio Azevedo<br>Introdução aos modelos de regressão múltipla e análise de dados: parte 1

<span id="page-21-0"></span>**Finalmente, temos que**  $r(A) = r(I_n - H) = tr(I_n - H)$  **por**  $I - H$ ser uma matriz idempotente.

Assim,

$$
tr(\boldsymbol{I} - \boldsymbol{H}) = tr(\boldsymbol{I}_n) - tr(\boldsymbol{X}(\boldsymbol{X}'\boldsymbol{X})^{-1}\boldsymbol{X}') = tr(\boldsymbol{I}_n) - tr(\boldsymbol{X}'\boldsymbol{X}(\boldsymbol{X}'\boldsymbol{X})^{-1})
$$
  
=  $n - tr(\boldsymbol{I}_p) = n - p$ 

• Portanto, 
$$
\frac{(n-p)\hat{\sigma}^2}{\sigma^2} \sim \chi^2_{(n-p)}.
$$

 $-990$ メロト メ御 トメ ヨ トメ ヨ トー 画

Prof. Caio Azevedo

# Independência entre  $\hat{\boldsymbol{\beta}}$  e  $\hat{\sigma}^2$

**1** Temos que 
$$
\hat{\boldsymbol{\beta}} = \boldsymbol{B}\boldsymbol{Y}
$$
,  $\boldsymbol{B} = (\boldsymbol{X}'\boldsymbol{X})^{-1}\boldsymbol{X}'$  e  $\hat{\sigma}^2 = \boldsymbol{Y}'\boldsymbol{A}\boldsymbol{Y}$ .

■ Mas,

$$
\begin{array}{rcl}\n\mathbf{B}\boldsymbol{\Sigma}\mathbf{A} & = & (\mathbf{X}'\mathbf{X})^{-1}\mathbf{X}'(\sigma^2\mathbf{I}_n)(\mathbf{I}_n - \mathbf{X}(\mathbf{X}'\mathbf{X})^{-1}\mathbf{X}') \\
& = & \sigma^2 \left[ (\mathbf{X}'\mathbf{X})^{-1}\mathbf{X}' - (\mathbf{X}'\mathbf{X})^{-1}\mathbf{X}'\mathbf{X}(\mathbf{X}'\mathbf{X})^{-1}\mathbf{X}' \right] \\
& = & \sigma^2 \left[ (\mathbf{X}'\mathbf{X})^{-1}\mathbf{X}' - (\mathbf{X}'\mathbf{X})^{-1}\mathbf{X}' \right] = \mathbf{0}_{p \times p}\n\end{array}
$$

 $298$ 

э

メロメ メ母メ メミメ メミメ

Logo, temos que (resultados anteriores)  $\hat{\boldsymbol{\beta}} \bot \hat{\sigma}^2$ .

Prof. Caio Azevedo

- <span id="page-23-0"></span>**Dos 48 estados (contíguos, ou seja, excluindo-se Alaska e Havaí) dos** Estados Unidos (em um certo ano) mediu-se:
	- **Taxa do combustível no estado em USD taxa.**
	- **Proporção de motoristas licenciados licença.**
	- Renda per capita em USD renda.
	- Ajuda federal para as estradas em mil USD estradas.
	- **Consumo de combustível por habitante consumo.**
- Objetivo: tentar explicar o consumo de combustível em função das outras variáveis. Fonte de consulta: Paula (2013). Fonte original (Gray, 1989).

イロト イ母 トイヨ トイヨト

 $\Omega$ 

### <span id="page-24-0"></span>Diagrama de dispersão entre consumo e as var. explicativas

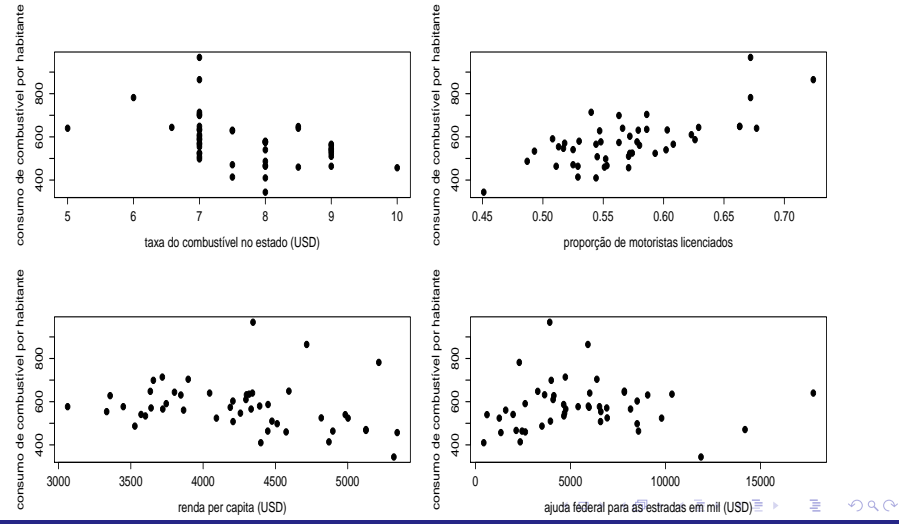

Prof. Caio Azevedo

Introdução aos modelos de regressão múltipla e análise de dados: parte 1

# <span id="page-25-0"></span>Box plot das variáveis explicativas

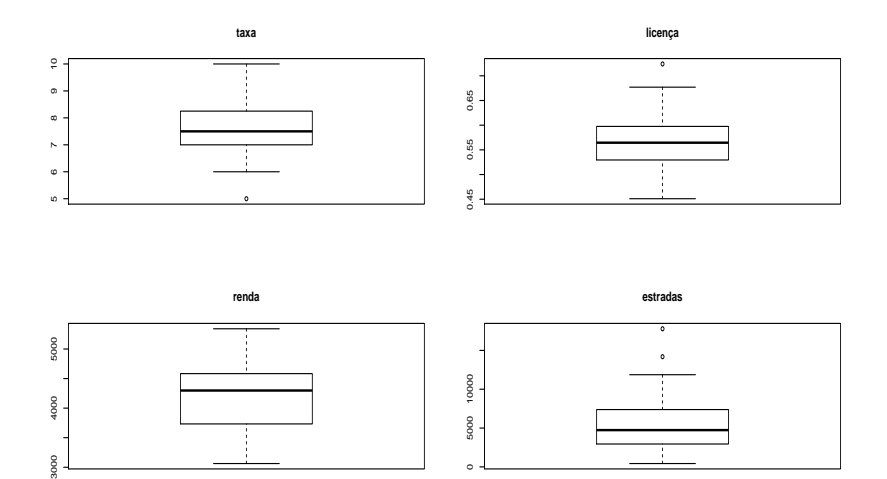

0

È

K ロト K 御 ト K 君 ト K 君 ト

 $298$ 

Prof. Caio Azevedo

30000

# Medidas resumo das variáveis

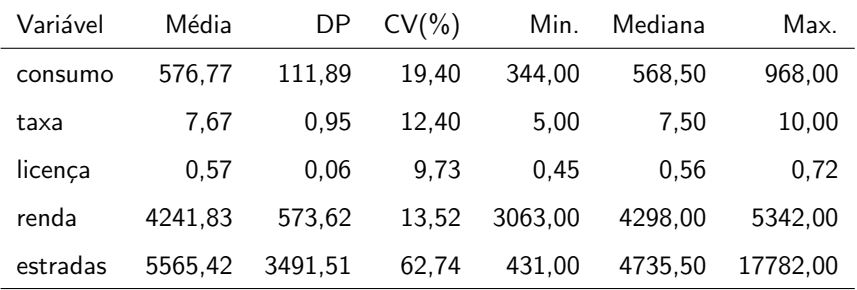

メロメ メ部メ メミメ メミメー  $E = \Omega Q$ 

Prof. Caio Azevedo

# Correlações entre as variáveis

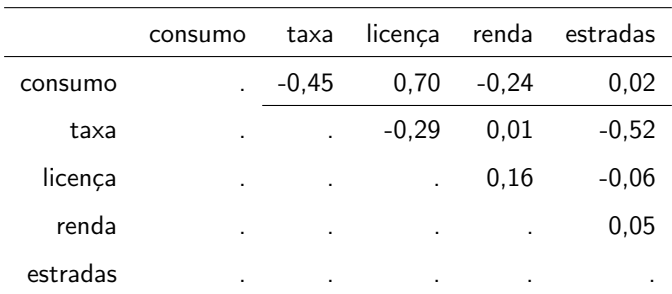

### Modelo 1

 $\mathsf{cosumo}_i = \beta_0 + \beta_1 \mathsf{taxa}_i + \beta_2 \mathsf{licença}_i + \beta_3 \mathsf{renda}_i + \beta_4 \mathsf{estradas}_i + \xi_i, i=1,...,48$ ≡

$$
Y_i = \beta_0 + \beta_1 x_{1i} + \beta_2 x_{2i} + \beta_3 x_{3i} + \beta_4 x_{4i} + \xi_i, i = 1, ..., 48
$$

$$
\blacksquare \xi_i \stackrel{i.i.d.}{\sim} N(0, \sigma^2).
$$

- $\blacksquare$   $\beta_0$  : consumo esperado para estados com valor zero para todas as covariáveis simultaneamente.
- $\beta_j$  : incremento (positivo ou negativo) no consumo esperado para o aumento em uma unidade da variável  $j, j = 1, 2, 3, 4$ , mantendo-se

(ロ) (個) (差) (差)

 $QQ$ 

as outras fixas.

### Modelo 2

$$
Y_i = \beta_0 + \beta_1(x_{1i} - \overline{x}_1) + \beta_2(x_{2i} - \overline{x}_2) + \beta_3(x_{3i} - \overline{x}_3) + \beta_4(x_{4i} - \overline{x}_4) + \xi_i, (5)
$$

$$
i = 1, ..., 48, \overline{x}_j = \frac{1}{48} \sum_{i=1}^{48} x_{ij}, j = 1, 2, 3, 4
$$
  
• 
$$
\xi_i \stackrel{i.i.d.}{\sim} N(0, \sigma^2).
$$

- $\beta_0$  : consumo esperado para estados com valor de cada covariável igual à sua respectiva média.
- $\beta_j$  : incremento (positivo ou negativo) no consumo esperado para o aumento em uma unidade da variável  $j, j = 1, 2, 3, 4$ , mantendo-se as outras fixas. イロメ イ部メ イヨメ イヨメー

 $QQ$ 

Modelo 3

$$
Y_i = \beta_0 + \beta_1 \left( \frac{x_{1i} - \overline{x}_1}{s_1} \right) + \beta_2 \left( \frac{x_{2i} - \overline{x}_2}{s_2} \right) + \beta_3 \left( \frac{x_{3i} - \overline{x}_3}{s_3} \right) + \beta_4 \left( \frac{x_{4i} - \overline{x}_4}{s_4} \right) + \xi_i,
$$
\n(6)

$$
i = 1, ..., 48, \overline{x}_j = \frac{1}{48} \sum_{i=1}^{48} x_{ij}, s_j = \frac{1}{47} \sqrt{\sum_{i=1}^{48} (x_{ij} - \overline{x}_j)^2}, j = 1, 2, 3, 4
$$
  
•  $\xi_i \stackrel{i.i.d.}{\sim} N(0, \sigma^2).$ 

 $\beta_0$  : consumo esperado para estados com valor de cada covariável igual à sua respectiva média.

 $\beta_j/\textbf{\emph{s}}_j$  : incremento (positivo ou negativo) no consumo esperado para o aumento em uma unidade da variável  $j, j = 1, 2, 3, 4$ , mantendo-se

 $QQ$ 

イロト イ母 トイヨ トイヨト

as outras fixas.

Prof. Caio Azevedo

## Comparação dos modelos

- Modelo 1: interpretação do intercepto só faz sentido se for possível observar valores nulos das covariáveis; interpretação direta dos coeficientes angulares, embora não seja possível comparar suas estimativas diretamente.
- Modelo 2: interpretação do intercepto faz sentido (sempre), desde que seja possível observar valores das covariáveis iguais àqueles de referência; interpretação direta dos coeficientes angulares, embora não seja possível comparar suas estimativas diretamente.
- Modelo 3: interpretação do intercepto faz sentido (sempre), desde que seja possível observar valores das covariáveis iguais àqueles de referência; interpretação indireta dos coeficientes angulares, embora seja possível comparar suas estimativas diretamente.

(□ ) (母 ) (∃

 $\Omega$ 

Prof. Caio Azevedo

# Comparação de modelos (interpretações)

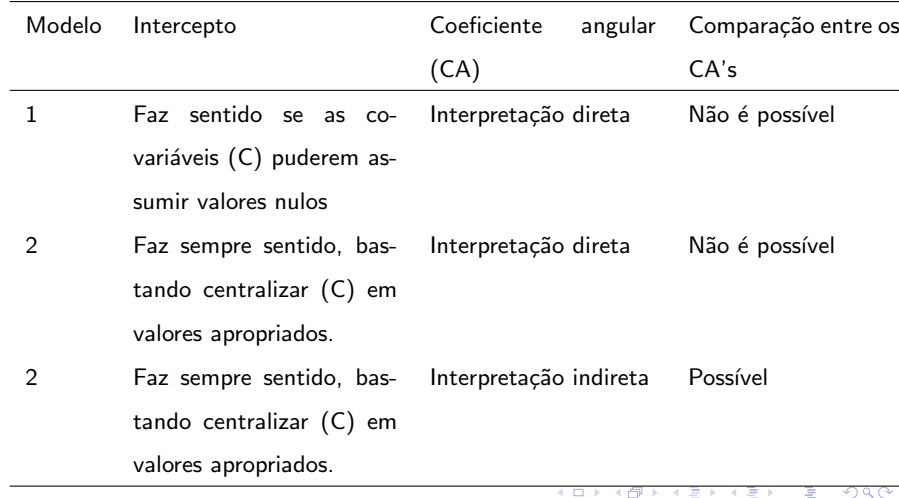

Prof. Caio Azevedo

## Inferência

■ Já vimos como ajustar o modelo (estimar os parâmetros), através da metodologia de MQO.

K ロ ▶ K 倒 ▶ K 듣 ▶ K 듣 ▶ ...

 $QQQ$ 

÷

- Veremos agora como construir intervalos de confiança e testar hipóteses.
- De resultados anteriores, temos que  $\widehat{\beta}_j \sim \mathcal{N}(\beta_j, \sigma^2 \psi_j)$ ,  $\frac{(n-p)\widehat{\sigma}^2}{\sigma^2} \sim \chi^2_{(n-p)}$  e  $\widehat{\beta}_j \bot \frac{(n-p)\widehat{\sigma}^2}{\sigma^2}$  $\frac{-\rho)\sigma}{\sigma^2}$ .

### Testes de hipóteses

■ Logo, 
$$
\frac{\beta_j - \beta_j}{\sqrt{\hat{\sigma}^2 \psi_j}}
$$
 ~  $t_{(n-p)}$ , portanto (considerando-se  
 $P(X \le t_{\frac{1+\gamma}{2}}) = \frac{1+\gamma}{2}, X \sim t_{(n-p)})$ , temos que

$$
IC(\beta_j, \gamma) = \left[\widehat{\beta}_j - t_{\frac{1+\gamma}{2}}\sqrt{\widehat{\sigma}^2\psi_j}; \widehat{\beta}_j + t_{\frac{1+\gamma}{2}}\sqrt{\widehat{\sigma}^2\psi_j}\right]
$$

- Suponha que queremos testar  $H_0$  :  $\beta_i = \beta_{i0}$  vs  $H_1 : \beta_i \neq \beta_{i0}$ , para algum j, em que  $\beta_{i0}$  é um valor fixado.
- Estatística do teste  $T_t = \frac{\beta_j \beta_{j0}}{\sqrt{\hat{\sigma}^2_{j0}}$  $\frac{-\beta_{j0}}{\widehat{\sigma}^2\psi_j}$ , em que  $\beta_j$  é o estimador de MQO de  $\beta_j$  e  $\widehat{\sigma}^2 = \frac{1}{n-\rho} \left( \mathbf{Y} - \mathbf{X} \widehat{\boldsymbol{\beta}} \right)^{\prime} \left( \mathbf{Y} - \mathbf{X} \widehat{\boldsymbol{\beta}} \right).$

メロメ メ御き メミメ メミメー

つのへ

### Prof. Caio Azevedo

### Testes de hipóteses

**Sob** 
$$
H_0
$$
,  $T_t \sim t_{(n-p)}$ . Assim, rejeita-se  $H_0$  se  $|t_t| \ge t_c$ , em que  
\n $t_t = \frac{\tilde{\beta}_j - \beta_{j0}}{\sqrt{\tilde{\sigma}^2 \psi_j}}$  e  $P(X \ge t_c | H_0) = \alpha/2, X \sim t_{(n-p)}$ ,  $\tilde{\beta}_j$  é o *j*-ésimo  
\nelemento de  $\tilde{\boldsymbol{\beta}} = (\mathbf{X}'\mathbf{X})^{-1}\mathbf{X}\mathbf{y}$  e  $\tilde{\sigma}^2 = \frac{1}{n-p} (\mathbf{y} - \mathbf{X}\tilde{\boldsymbol{\beta}})' (\mathbf{y} - \mathbf{X}\tilde{\boldsymbol{\beta}})$ 

メロメ メ母メ メミメ メミメー

 $298$ 

造

**De modo equivalente, rejeita-se**  $H_0$  **se p-valor**  $\leq \alpha$ , em que p-valor  $=2P(X\geq |t_t||H_0)$ ,  $X\sim t_{(n-p)}$
#### ANOVA para modelos de regressão

Suponha o seguinte modelo:

$$
Y_i = \beta_0 + \beta_1 x_{1i} + \beta_2 x_{2i} + \dots + \beta_{p-1} x_{(p-1)i} + \xi_i, \xi_i \stackrel{i.i.d}{\sim} N(0, \sigma^2)
$$

- Logo  $Y_i \stackrel{ind.}{\sim} N(\beta_0 + \sum_{j=1}^{p-1} \beta_j x_{ji}, \sigma^2)$ .
- O modelo acima define uma média (condicional aos valores de

$$
x_{ji}, j = 1, ..., p - 1; i = 1, ..., n)
$$
 para cada observação  $Y_i$ .

- **■** Defina  $\hat{Y}_i = \hat{\beta}_0 + \hat{\beta}_1x_{1i} + \hat{\beta}_2x_{2i} + ... + \hat{\beta}_{n-1}x_{(n-1)i}$  (valor predito pelo modelo).
- O resíduo é definido por  $R_i = \xi_i = Y_i Y_i$ .
- Desejamos testar  $H_0$  :  $\beta_1 = \beta_2 = ... = \beta_{(p-1)} = 0$  vs  $H_1$  : Há pelo menos uma diferenca. イロト イ部 トイ活 トイ活 トー

つのへ

Nosso objetivo é considerar um modelo que explique adequadamente a variabilidade dos dados, ou seja, um modelo para o qual os resíduos sejam "pequenos".

Pode-se provar que, a soma de quadrados total

 $\mathit{SQT} = \sum_{i=1}^{n} (Y_i - \overline{Y})^2$ , pode ser decomposta como:

$$
SQT = \underbrace{\sum_{i=1}^{n} (\overline{Y} - \widehat{Y}_i)^2}_{SQM} + \underbrace{\sum_{i=1}^{n} (Y_i - \widehat{Y}_i)^2}_{SQR}
$$

Assim, quanto maior for o valor de  $SQM$  em relação à  $SQR$ , maior será a contribuição da parte sistemática para explicar a variabilidade dos dados. Portanto, mais "provável" que exista (pelo menos um)  $\beta_i \neq 0, j = 1, ..., p - 1.$ 

イロン イ部ン イヨン イヨン 一番

 $200$ 

- SQM: soma de quadrados do modelo ; SQR: soma de quadrados dos resíduos.
- Assim, como estatística de teste, podemos comparar, de alguma forma, as somas de quadrados (do modelo e dos resíduos).
- Pergunta: como construir uma estatística de teste adequada? Adequada: que serve para testar as hipóteses de interesse, que possua distribuição (exata ou assintótica) conhecida (sob  $H_0$  e sob  $H_1$ ) e que tenha um "razoável" poder (assumindo-se ser possível fixar o nível de significância  $\alpha$ ).

 $QQ$ 

イロト イ母 トイヨ トイヨト

Prof. Caio Azevedo

- **Lembrando da forma matricial do modelo:**  $Y = X\beta + \xi$ , pode-se demonstrar que:
	- $\mathsf{SQT=\mathsf{Y'}\left(\mathsf{I}-n^{-1}\mathsf{J}\right)\mathsf{Y},$  em que  $\mathsf{J}=\mathsf{1}\mathsf{1'}.$
	- $\mathsf{SQM} = \mathsf{Y}'\left(\mathsf{H}-n^{-1}\mathsf{J}\right)\mathsf{Y},$  em que  $\mathsf{H} = \mathsf{X}(\mathsf{X}'\mathsf{X})^{-1}\mathsf{X}'$  (chamada de matriz de projeção ou matriz "hat").

$$
\blacksquare
$$
 SQR =  $\mathbf{Y}'(\mathbf{I} - \mathbf{H})\mathbf{Y}$ .

Pode-se provar que as matrizes  $\boldsymbol{A} = \boldsymbol{H} - n^{-1} \boldsymbol{J}$  e  $\boldsymbol{B} = \boldsymbol{I} - \boldsymbol{H}$  são ortogonais, ou seja,  $\boldsymbol{A}\boldsymbol{B}=\boldsymbol{0}$  (provando-se que  $n^{-1}\boldsymbol{H}\boldsymbol{J}=n^{-1}\boldsymbol{J}$ ).

**Lembrando da forma matricial do modelo:**  $\mathbf{Y} = \mathbf{X}\boldsymbol{\beta} + \boldsymbol{\xi}$ , pode-se demonstrar que:

Dizemos que  $\hat{\mathsf{Y}} = \mathsf{X}\hat{\boldsymbol{\beta}} = \mathsf{X}(\mathsf{X}'\mathsf{X})^{-1}\mathsf{X}'\mathsf{Y} = \mathsf{H}\mathsf{Y}$  e  $R = Y - \hat{Y} = (I - X(X'X)^{-1}X')Y = (I - H)$  projetam Y em dois subespaços ortogonais, pois  $H(I - H) = 0$ .

■ Um caminho para a construção de estatísticas do teste é o estudo das propriedades de formas quadráticas aleatórias (normais).

#### Voltando ao problema

**Lembremos** que:

■ SQM = Y' (H – n<sup>-1</sup>J) Y, em que H = X(X'X)<sup>-1</sup>X'.

\n■ SQR = Y' (I – H) Y.

\n■ A = H – n<sup>-1</sup>J e B = I – H

\n■ Y ~ N<sub>n</sub>(Xβ, σ<sup>2</sup>I).

\nDefina W = SQM/σ<sup>2</sup> = Y' 
$$
\left(\frac{H - n^{-1}J}{\sigma^2}\right) Y e
$$
\n
$$
V = SQR/σ^2 = Y' \left(\frac{I - H}{\sigma^2}\right) Y.
$$

 $298$ 

重

メロトメ 伊 トメ ミトメ ミト

Prof. Caio Azevedo

#### Voltando ao problema

Temos que  $\frac{A}{\sigma^2}(\sigma^2 I) \frac{B}{\sigma^2}$  $\frac{\mathbf{B}}{\sigma^2} = \frac{1}{\sigma^2}$  $\frac{\textcolor{red}{\mathbf{-1}}}{\sigma^2}\boldsymbol{A}\boldsymbol{B} = \boldsymbol{0}$  (são ortogonais). Então  $W$   $\vee$ .

- Por outro lado,  $\frac{A}{\sigma^2}(\sigma^2 I) = A e \frac{B}{\sigma^2}$  $\frac{B}{\sigma^2}(\sigma^2 I) = B$ . Como **A** e **B** são matrizes idempotentes, logo  $AI \in BI$ , também o são.
- Pode-se provar ainda que  $\mathcal{E}(V) = n p$  e que, sob  $H_0$ ,  $\mathcal{E}(W) = p - 1$  (os parâmetros de não centralidade são iguais à 0). Basta usar a fórmula da esperança de formas quadráticas dos slides [http:](http://www.ime.unicamp.br/~cnaber/aula_DNM_REG_1S_2019.pdf)

[//www.ime.unicamp.br/~cnaber/aula\\_DNM\\_REG\\_1S\\_2019.pdf](http://www.ime.unicamp.br/~cnaber/aula_DNM_REG_1S_2019.pdf).

\n- Assim, 
$$
W \sim \chi^2_{(p-1)}
$$
 (sob  $H_0$ ) e  $V \sim \chi^2_{(n-p)}$ , em que  $W \perp V$ .
\n- Logo,  $F_t = \frac{W/(p-1)}{V/(n-p)} \sim F_{[(p-1),(n-p)]}$ , sob  $H_0$ .
\n

- $\blacksquare$  Portanto, ao se optar por usar formas quadráticas para se testar hipóteses, é necessário verificar:
	- $\blacksquare$  A distribuição de Y.
	- Algumas propriedades das matrizes núcleo (junto com a matriz de covariâncias de  $Y$ ).
	- As esperanças das formas quadráticas (sob  $H_0$  e  $H_1$ ).
- **Portanto, rejeita-se**  $H_0$  **se**  $f_t \geq f_c$  **ou, analogamente, se**  $p-\mathit{valor}=P(X\ge f_t|H_0)\le\alpha,$  em que  $f_t$  é o valor calculado da estatística  $F_t$  e  $P(X \geq f_c | H_0) = \alpha, X \sim F_{(\rho-1,n-\rho)}.$

#### Tabela de ANOVA (matricial)

■ Para testar  $H_0$  :  $\beta_1 = \beta_2 = ... = \beta_{(p-1)} = 0$  vs  $H_1$  : Há pelo menos uma diferença.

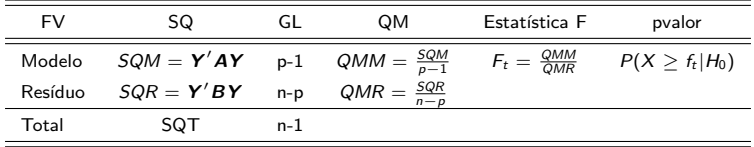

FV: fonte de variação, SQ: soma de quadrados, GL: graus de liberdade, QM: quadrado médio.

K ロト K 御 ト K 君 ト K 君 ト

 $QQ$ 

#### Comentários

- Quando não há intercepto no modelo ou quando há mais de um, eventualmente, o procedimento descrito anteriormente pode n˜ao ser adequado para se testar as hipóteses de interesse.
- Alternativas: o procedimento pode ser adaptado ou pode-se usar outros tipo de testes como os "do tipo"  $C\beta$  (o qual veremos mais adiante) (Testes de (do tipo) Wald).
- Os testes do tipo  $C\beta$  são úteis (como veremos) para testar outras hipóteses de interesse como, por exemplo, descobrir quais componentes do vetor  $\beta$  são diferentes de 0.

イロト イ母 トイヨ トイヨト

つへへ

Ajuste de modelos de regressão linear múltipla normais homocedásticos no R

■ Função Im.

■ Comando geral  $lm(y \sim x1 + x2 + .... + x_{(p-1)})$ , y: variável resposta,

 $x_1, x_2, ..., x_{(p-1)}$ : variáveis explicativas.

■ Modelo sem intercepto  $lm(y \sim -1 + x1 + x2 + .... + x_{(p-1)})$ , y: variável resposta,  $x_1, x_2, ..., x_{(p-1)}$ : variáveis explicativas.

#### Cont.

■ Suponha que o objeto "result" contenha a saída da aplicação da função Im

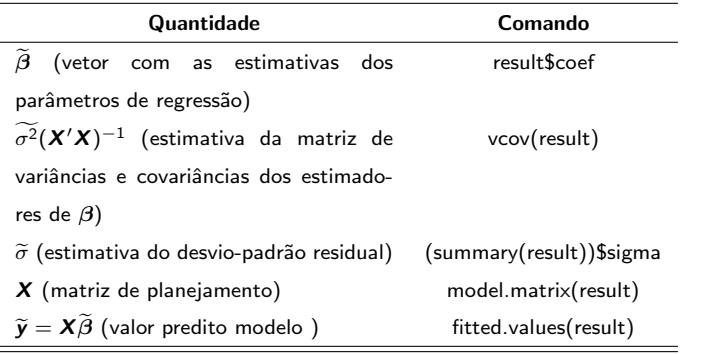

### Cont.

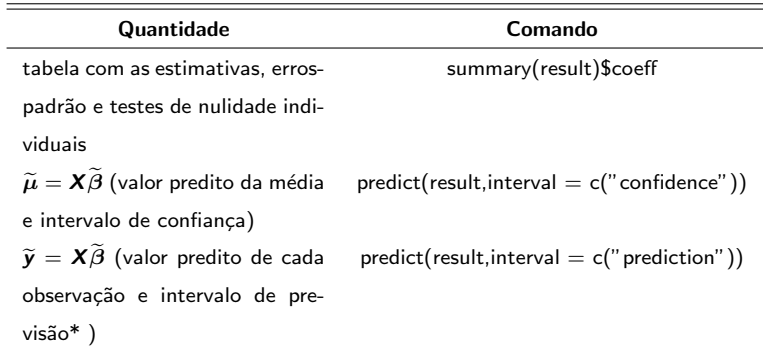

K ロ ▶ K 御 ▶ K 聖 ▶ K 聖 ▶ ○ 聖 ◇ の Q @

\* Veremos o intervalo de previsão mais adiante.

#### Exemplo 4: consumo de combustível

- Modelo com as covariáveis centradas, equação [\(5\)](#page-29-0).
- Tabela ANOVA

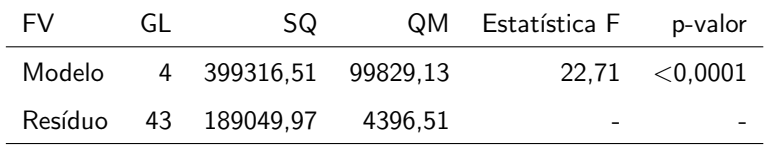

 $QQQ$ 

メロメ (御) メミンメミン

Pelo menos um dos coeficientes de regressão  $(\beta_1, \beta_2, \beta_3, \beta_4)'$  é diferente de 0. Também se diz que "existe regressão".

■ Comando "anova(result)".

#### Exemplo 4: ajuste do modelo

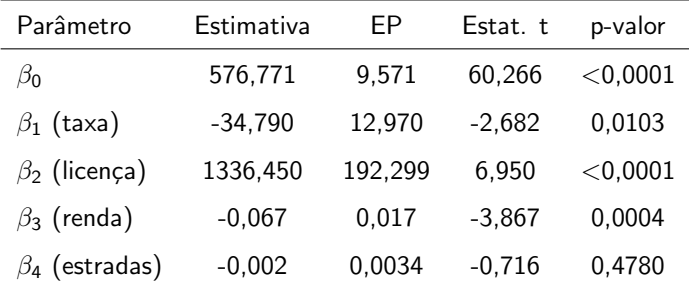

 $QQ$ 

メロメ メ母メ メミメ メミメ

A variável "estradas" não contribui no modelo para explicar a variabilidade do consumo. Vamos ajustar um modelo (reduzido) descartando essa variável.

#### Exemplo 4: ajuste do modelo reduzido

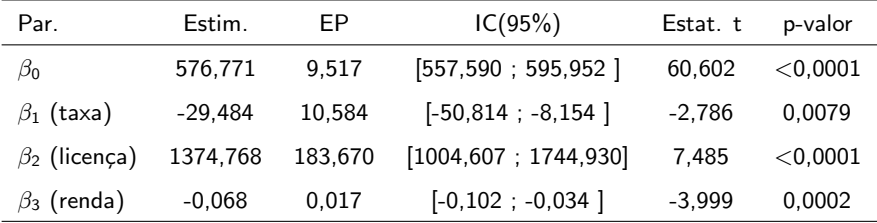

Comentários: todas as variáveis explicativas são significativas, sendo que o impacto da taxa e da renda, no consumo, é negativo enquanto que o impacto da licença, no consumo, é positivo. Para medir qual variável explicativa mais impacta no consumo o ideal é padronizá-las.

イロト イ母ト イヨト イヨト

つひひ

#### Consumos de combustível observado e predito modelo

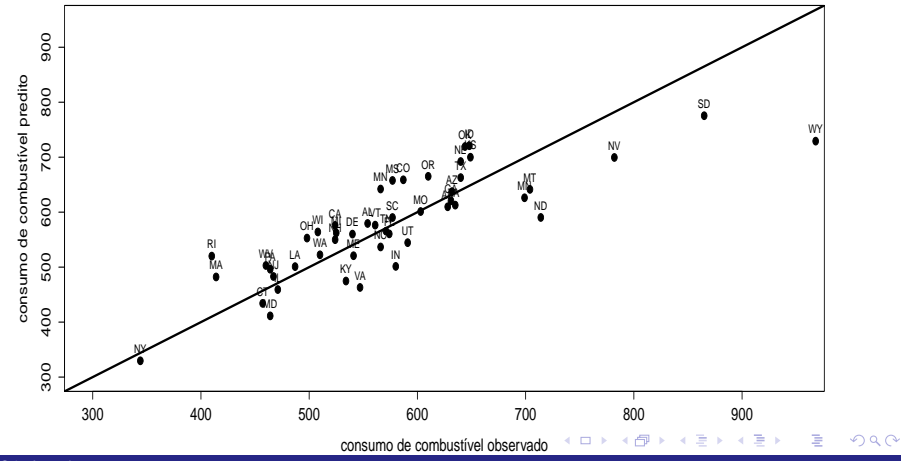

Prof. Caio Azevedo

Introdução aos modelos de regressão múltipla e análise de dados: parte 1

#### Exemplo 4: consumo de combustível

- $\blacksquare$  Modelo com as covariáveis padronizadas, equação [\(6\)](#page-30-0).
- Tabela ANOVA

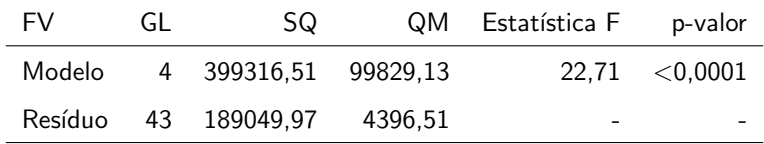

K ロト K 御 ト K 君 ト K 君 ト

 $QQQ$ 

Pelo menos um dos coeficientes de regressão  $(\beta_1, \beta_2, \beta_3, \beta_4)'$  é diferente de 0. Também se diz que "existe regressão".

■ Comando "anova(result)".

#### Exemplo 4: ajuste do modelo

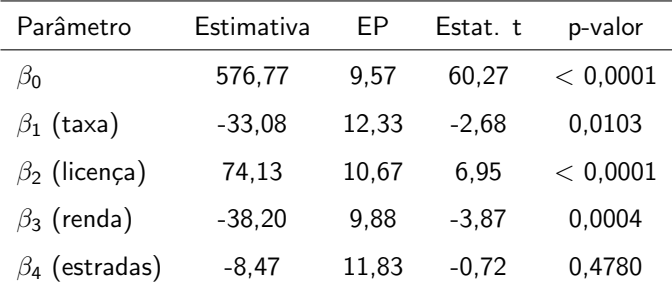

 $QQ$ 

э

メロメ メ母メ メミメ メミメ

A variável "estradas" não contribui no modelo para explicar a variabilidade do consumo. Vamos ajustar um modelo (reduzido) descartando essa variável.

#### <span id="page-55-0"></span>Exemplo 4: ajuste do modelo reduzido

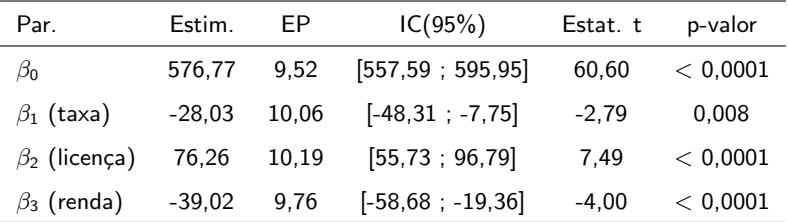

Comentários: todas as variáveis explicativas são significativas, sendo que o impacto da taxa e da renda, no consumo, é negativo enquanto que o impacto da licença, no consumo, é positivo. O maior impacto (em módulo) é da variável licença

イロト イ母ト イヨト イヨト

つへへ

#### <span id="page-56-0"></span>Consumos de combustível observado e predito modelo

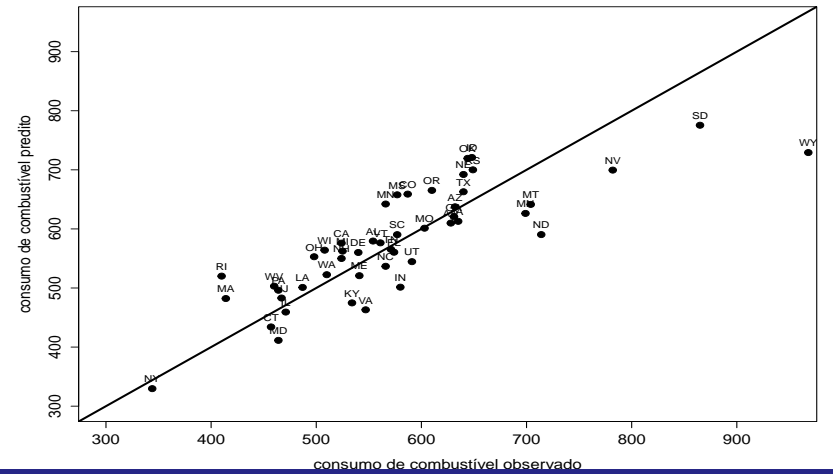

 $298$ 

Prof. Caio Azevedo

Introdução aos modelos de regressão múltipla e análise de dados: parte 1

### Exemplo 3: efeito do fósforo na produção de milho

- Vamos ajustar dois modelos e compará-los.
- Modelo linear (reta) e modelo quadrático (parábola): ambos fazem parte da família de modelos de regressão linear.

#### Exemplo 3: medidas resumo por nível de fósforo

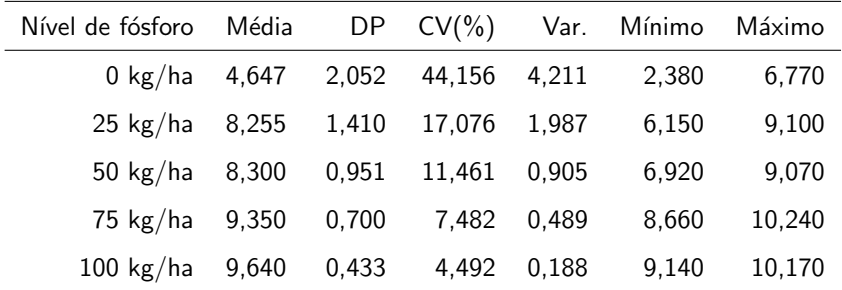

Prof. Caio Azevedo

#### Modelo linear 1: reta

$$
Y_i = \beta_0 + \beta_1 x_i + \xi_i, i = 1, 2, ..., 20
$$

- $x_i$ : quantidade de fósforo ministrada a i-ésima parcela.
- $\blacksquare$   $\beta_0$  : valor esperado (média) da produção de milho quando a quantidade de fósforo aplicada é igual à 0.
- $\mathbf{B}_1$  : incremento no valor esperado da produção de milho quando a quantidade de f´osforo aplicada aumenta em uma unidade.

イロト イ母 トイヨ トイヨト

つへへ

$$
\blacksquare \xi_i \stackrel{iid}{\sim} N(0, \sigma^2).
$$

#### Modelo linear 2: parábola

$$
Y_i = \beta_0 + \beta_1 x_i + \beta_2 x_i^2 + \xi_i, i = 1, 2, ..., 20
$$

- $x_i$ : quantidade de fósforo ministrada a i-ésima parcela.
- $\beta_0$  : valor esperado (média) da produção de milho quando a quantidade de fósforo aplicada é igual à 0.
- A interpretação isolada dos parâmetros  $\beta_1$  e  $\beta_2$  é complicada mas, podemos dizer que  $\frac{-\beta_1}{2\beta_2}$  é a quantidade de fósforo que leva à produção máxima de milho.

メロメ メ御き メミメ メミメー

つへへ

$$
\blacksquare \xi_i \stackrel{iid}{\sim} N(0, \sigma^2).
$$

### ANOVA para o modelo quadrático

#### **Tabela ANOVA**

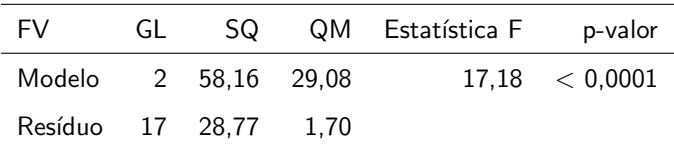

Pelo menos um dos coeficientes de regressão  $(\beta_1, \beta_2)'$  é diferente de

 $QQQ$ 

э

メロメ (御) メミンスミンド

0. Também se diz que "existe regressão".

#### <span id="page-62-0"></span>Resultados dos ajustes dos modelos

#### Modelo linear

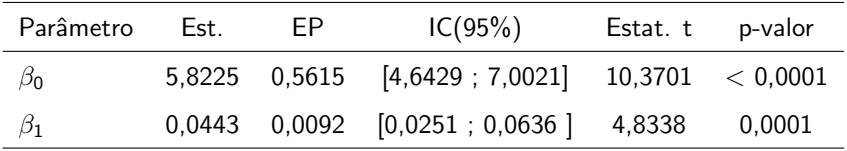

Modelo quadrático

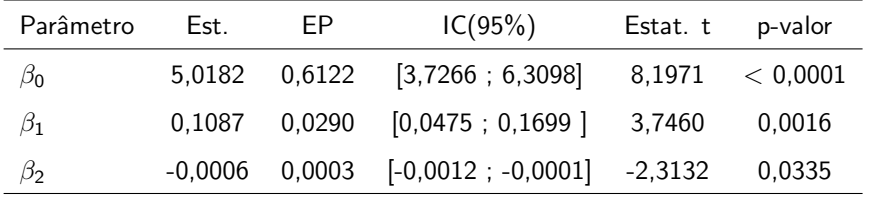

K ロト K 御 ト K 君 ト K 君 ト

 $298$ 

э

Prof. Caio Azevedo

# <span id="page-63-0"></span>Intervalos de confiança para as médias obtidas a partir do modelo

Temos que  $\mu_i = \mathcal{E}(\mathsf{Y}_i) = \boldsymbol{X}_i'\boldsymbol{\beta}$  em que  $\boldsymbol{X}_i'$  é a i-ésima linha da matriz X.

Em particular  $\mu_i = \beta_0 + \beta_1 x_i$ , no modelo linear e

 $\mu_i = \beta_0 + \beta_1 x_i + \beta_2 x_i^2$ , no modelo quadrático.

- Estimador pontual:  $\widehat{\mu}_i = \mathbf{X}_i'\widehat{\boldsymbol{\beta}} \sim N(\mu_i, \sigma^2 \mathbf{X}_i'(\mathbf{X}'\mathbf{X})^{-1}\mathbf{X}_i).$
- Pode-se provar que:  $\frac{\widehat{\mu}_i \mu_i}{\sqrt{2} \cdot \mathbf{X} / (\mathbf{X} \cdot \mathbf{X})}$  $\frac{\mu_i-\mu_i}{\widehat{\sigma}^2\mathbf{X}'_i(\mathbf{X}'\mathbf{X})^{-1}\mathbf{X}_i} \sim t_{(n-p)}.$ Assim,  $\mathcal{IC}[\mu_i; \gamma] =$  $\left[\widehat{\mu}_i - t_{\frac{1+\gamma}{2}}\sqrt{\widehat{\sigma}^2\boldsymbol{X}_i'(\boldsymbol{X}'\boldsymbol{X})^{-1}\boldsymbol{X}_i}; \widehat{\mu}_i + t_{\frac{1+\gamma}{2}}\sqrt{\widehat{\sigma}^2\boldsymbol{X}_i'(\boldsymbol{X}'\boldsymbol{X})^{-1}\boldsymbol{X}_i} \right]$ , em que considerando-se  $P(X \leq t_{\frac{1+\gamma}{2}}) = \frac{1+\gamma}{2}, X \sim_{\square} \! t_{(n-\underline{\rho})},$  $P(X \leq t_{\frac{1+\gamma}{2}}) = \frac{1+\gamma}{2}, X \sim_{\square} \! t_{(n-\underline{\rho})},$  $P(X \leq t_{\frac{1+\gamma}{2}}) = \frac{1+\gamma}{2}, X \sim_{\square} \! t_{(n-\underline{\rho})},$  $P(X \leq t_{\frac{1+\gamma}{2}}) = \frac{1+\gamma}{2}, X \sim_{\square} \! t_{(n-\underline{\rho})},$  $P(X \leq t_{\frac{1+\gamma}{2}}) = \frac{1+\gamma}{2}, X \sim_{\square} \! t_{(n-\underline{\rho})},$

 $QQ$ 

Prof. Caio Azevedo

#### <span id="page-64-0"></span>Ajuste dos modelos de regressão

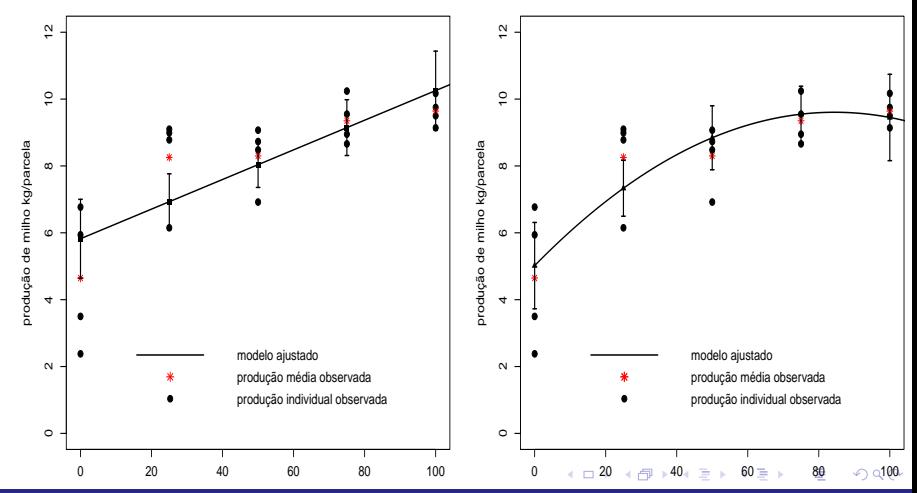

#### Prof. Caio Azevedo

# <span id="page-65-0"></span>Estimativa da quantidade de fósforo que retorna a máxima produtividade

$$
\quad \blacksquare \ \theta = -\tfrac{\beta_1}{2\beta_2}.
$$

- Estimador pontual  $\widehat{\theta} = -\frac{\beta_1}{2\widehat{\beta_1}}$  $rac{\beta_1}{2\widehat{\beta}_2}$ .
- **P**ara fazer inferências sobre  $\theta$  com base em  $\widehat{\theta}$  precisamos da distribuição exata ou aproximada deste.
- Sabemos que  $(\widehat{\beta}_1, \widehat{\beta}_2) \sim \mathcal{N}_2\left((\beta_1, \beta_2), \sigma^2 \mathbf{\Omega}\right)$  em que  $\boldsymbol{\Omega} = (\boldsymbol{X}'\boldsymbol{X})_{[2:3,2:3]}^{-1}$  (submatriz obtida excluindo-se a primeira linha e a primeira coluna).

イロト イ部 トイ君 トイ君 トー

 $QQQ$ 

Uma opção: método delta.

#### Método delta univariado

Seia  $\widehat{\theta}$  uma variável aleatória de sorte que, para n suficientemente grande,

$$
\widehat{\theta} \approx N(\theta, \sigma^2).
$$

**D**efina  $\hat{\tau} = g(\hat{\theta})$ . Então, para *n* suficientemente grande, sob certas condições de regularidade,

$$
\widehat{\tau} \approx N(g(\theta), \sigma^2[\psi(\theta)]^2),
$$

K ロ ▶ K 倒 ▶ K 듣 ▶ K 듣 ▶ ...

 $QQQ$ 

em que  $\psi(\theta) = \frac{d}{d\theta}g(\theta)$ .

Prof. Caio Azevedo

#### Método delta univariado

Voltanto ao exemplo, suponha que  $\tau=\frac{1}{\beta_1}.$  Então

$$
\psi(\beta_1)=\tfrac{d}{d\beta_1}g(\beta_1)=-\beta_1^{-2}.
$$

Assim, para *n* suficientemente grande,  $\widehat{\tau} = \frac{1}{\widehat{\beta}_1}$  $\frac{1}{\widehat{\beta}_1} \approx \mathcal{N}(\tau, \omega \beta_1^{-4})$ , em que  $\omega$  é a variância de  $\widehat{\beta}_1$ .

> $QQQ$ メロト メ母 トメ ミトメ ミトン

#### Método delta multivariado

Seja  $\hat{\boldsymbol{\theta}} = (\theta_1, \theta_2, ..., \theta_p)'$  de sorte que, para *n* suficientemente grande

 $\widehat{\boldsymbol{\theta}} \approx N_{p}(\boldsymbol{\theta}, \boldsymbol{\Sigma}).$ 

Defina  $\widehat{\tau} = (g_1(\widehat{\theta}), g_2(\widehat{\theta}), ..., g_r(\widehat{\theta}))'$ , então, para *n* suficientemente grande, sob certas condições de regularidade,

 $\widehat{\tau} \approx N_r(\tau, \Psi \Sigma \Psi'),$ 

メロメ メ母メ メミメ メミメー

 $QQQ$ 

$$
\text{em que } \boldsymbol{\tau} = (g_1(\boldsymbol{\theta}), g_2(\boldsymbol{\theta}), ..., g_r(\boldsymbol{\theta}))'.
$$

Prof. Caio Azevedo

### <span id="page-69-0"></span>Método delta multivariado

e

$$
\Psi = \left[\begin{array}{cccc} \frac{\partial}{\partial \theta_1} g_1(\theta) & \frac{\partial}{\partial \theta_2} g_1(\theta) & \frac{\partial}{\partial \theta_3} g_1(\theta) & \dots & \frac{\partial}{\partial \theta_p} g_1(\theta) \\ \frac{\partial}{\partial \theta_1} g_2(\theta) & \frac{\partial}{\partial \theta_2} g_2(\theta) & \frac{\partial}{\partial \theta_3} g_2(\theta) & \dots & \frac{\partial}{\partial \theta_p} g_2(\theta) \\ \vdots & \vdots & \vdots & \ddots & \vdots \\ \frac{\partial}{\partial \theta_1} g_r(\theta) & \frac{\partial}{\partial \theta_2} g_r(\theta) & \frac{\partial}{\partial \theta_3} g_r(\theta) & \dots & \frac{\partial}{\partial \theta_p} g_r(\theta) \end{array}\right]
$$

.

メロトメ部 トメ君 トメ君 トー

 $298$ 

重

Prof. Caio Azevedo

## <span id="page-70-0"></span>Voltando à estimativa da quantidade de fósforo que retorna a máxima produtividade

 $\blacksquare$  Método Delta: sob os resultados obtidos e assumindo válidas as condições de regularidade, temos que  $\theta \approx \mathcal{N}(\theta, \sigma_{\theta}^2)$ , em que

$$
\sigma_{\theta}^{2} = \sigma^{2} (\mathbf{\Delta})' (\mathbf{X}' \mathbf{X})^{-1} (\mathbf{\Delta})
$$
\n
$$
\mathbf{\Delta} = \begin{bmatrix} 0 & -\frac{1}{2\beta_{2}} & \frac{\beta_{1}}{2\beta_{2}^{2}} \end{bmatrix}'.
$$
\nLogo  $IC(\theta, \gamma) = \begin{bmatrix} \hat{\theta} - z_{\frac{1+\gamma}{2}} \sqrt{\hat{\sigma}_{\theta}^{2}}; \hat{\theta} + z_{\frac{1+\gamma}{2}} \sqrt{\hat{\sigma}_{\theta}^{2}} \end{bmatrix}$ , em que

\n
$$
P(Z \leq z_{\frac{1+\gamma}{2}}) = \frac{1+\gamma}{2}, Z \approx N(0, 1) \text{ e } \hat{\sigma}_{\theta}^{2} = \hat{\sigma}^{2} (\hat{\mathbf{\Delta}})' (\mathbf{X}' \mathbf{X})^{-1} (\hat{\mathbf{\Delta}}) \text{ e }
$$
\n
$$
\hat{\mathbf{\Delta}} = \begin{bmatrix} 0 & -\frac{1}{2\hat{\beta}_{2}} & \frac{\hat{\beta}_{1}}{2\hat{\beta}_{2}^{2}} \end{bmatrix}'.
$$
\nEm nonsso exemplo  $\hat{\theta} = 84, 45(16, 20), IC(\theta, 95\%)$  = [52, 68; 116, 20].

 $QQ$ 

Introdução aos modelos de regressão múltipla e análise de dados: parte 1

Prof. Caio Azevedo

#### <span id="page-71-0"></span>Estimativa da produtividade máxima

- De posse do valor (estimativa pontual) da quantidade de fósforo que retorna a produtividade máxima, podemos estimar a produtividade (média) máxima.
- Ou seja, queremos estimar:  $\mu_M = \mu_i = \beta_0 + \beta_1 x_i + \beta_2 x_i^2$  para  $x_i = 84, 45.$
- Utilizando a metodologia apresentada no Slide 59, obtemos  $\widetilde{\mu}_M = 9,601(0,407)$  e  $IC(\mu_M; 95\%) = [8,748; 10,463].$
### <span id="page-72-0"></span>Estimativa da quantidade de fósforo que retorna a máxima produtividade via bootstrap não-paramétrico

- **Para b**=1,...,B (número de amostras) execute os seguintes passos
	- $\blacksquare$  Selecione uma amostra aleatória (com reposição) de tamanho m do conjunto de dados original.

 $\Omega$ 

イロト イ母 トイヨ トイヨト

- 2 Estime os parâmetros  $\beta$  via MQO com base nessa amostra.
- 3 Obtenha a quantidade de fósforo que retorna a produtividade máxima com as estimativas obtidas no passo 2.
- $\blacksquare$  Ao final ter-se-á uma amostra aleatória de tamanho B da distribuição do estimador da quantidade de fósforo de interesse.

Prof. Caio Azevedo

Introdução aos modelos de regressão múltipla e análise de dados: parte 1

# <span id="page-73-0"></span>Distribuição empírica do estimador  $\widehat{\theta}$

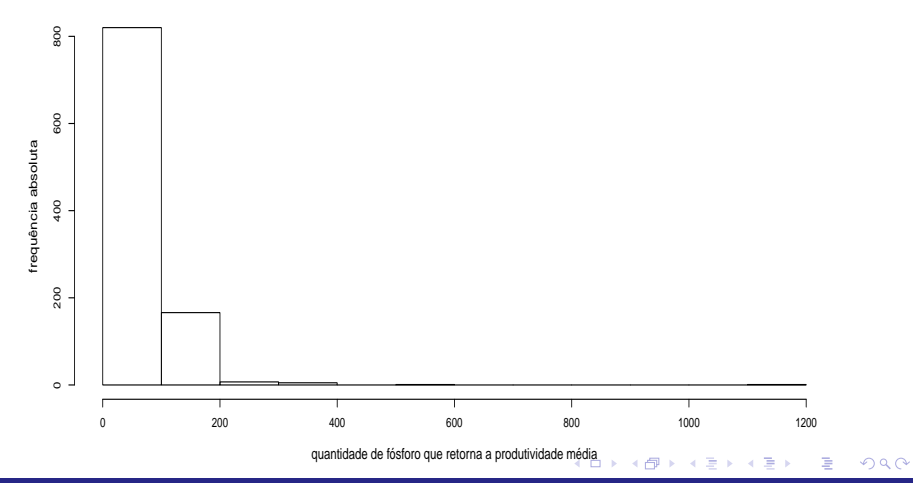

#### Prof. Caio Azevedo

Introdução aos modelos de regressão múltipla e análise de dados: parte 1

# |Distribuição empírica do estimador  $\widehat{\theta}$  e curva teórica da distribuição normal obtida pelo método delta

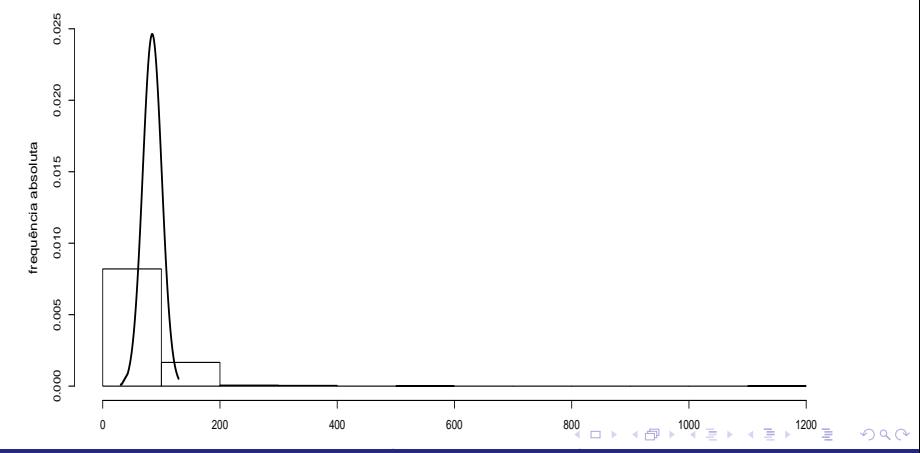

#### Prof. Caio Azevedo

Introdução aos modelos de regressão múltipla e análise de dados: parte 1

### <span id="page-75-0"></span>Comentários

Resultados método Delta:

 $\widetilde{\theta} = 84, 45(16, 20), \text{IC}(\theta, 95\%) = [52, 68, 116, 20].$ 

Resultados bootstrap:

 $\widetilde{\theta} = 92,85(46,28),IC(\theta,95\%) = [68,05;163,77].$ 

 $\blacksquare$  A apróximação (pelo método Delta) da distribuição de  $\widehat{\theta}$  para normal se mostrou inapropriada.

 $QQ$ 

イロト イ母 トイヨ トイヨト